### Null Values. SQL Constraints

CS430/630 Lecture 10

Slides based on "Database Management Systems" 3rd ed, Ramakrishnan and Gehrke

### Null Values

- ▶ Field values in a tuple may sometimes be
	- **unknown**: e.g., a rating has not been assigned, or a new column is added to the table
	- **inapplicable**: e.g., CEO has no manager, single person has no spouse
- ▶ SQL provides a special value **NULL** for such situations
	- Special operators **IS NULL**, **IS NOT NULL** SELECT \* FROM Sailors WHERE rating IS NOT NULL
	- ▶ Note: **NULL** must not be used as constant in expressions!
	- A field can be declared as **NOT NULL**, means NULL values are not allowed (by default, PK fields are NOT NULL)

## Dealing with Null Values

- **▶ The presence of NULL** complicates some issues
	- **NULL op value** has as result **NULL** (op is +,-,\*,/)
	- What does *rating>8* evaluate to if *rating* is equal to **NULL** ?
	- Answer: **unknown**
- **3-valued logic**: true, false and **unknown**
	- ▶ Recall that WHERE eliminates rows that don't evaluate to true
	- ▶ What about AND, OR and NOT connectives?

unknown AND true = unknown

unknown OR false = unknown

NOT unknown = unknown

Also, <NULL\_value> = <NULL\_value> is unknown!

## Null Values and Aggregates

- ▶ The COUNT(\*) result includes tuples with NULL
- COUNT(A) only counts tuples where value of attribute *A* is not NULL
- All other aggregates skip NULL values (if aggregate is on the field that is NULL)
	- If all values are NULL on the aggregated field, the result of aggregate is also NULL (except COUNT which returns 0)

### Null Values and Aggregates

Following two queries DO NOT RETURN SAME RESULT if there are NULLs (in field *name*): SELECT COUNT(\*) FROM Sailors S

SELECT COUNT(S.name) FROM Sailors S

Following two queries DO NOT RETURN SAME RESULT if there are NULLs (in field *rating*): SELECT COUNT(\*) FROM Sailors S

SELECT COUNT(\*) FROM Sailors WHERE (rating $>8$ ) OR (rating  $\leq 8$ )

### Null Values and Duplicates

- Comparing two NULL values gives as result unknown
- But there are **anomalies** when checking for duplicates!
	- NULL values are considered equal in this case!
	- ▶ Two tuples are duplicates if they match in all non-NULL attributes
- ▶ Implications for DISTINCT, UNIQUE subqueries, set operations!
	- **Tuples with NULL in some group-by attributes placed in same** group if all non-NULL group-by attributes match!
	- DISTINCT: if multiple tuples have equal values in all non-NULL attributes only one of them is output

## Outer Joins

 $\blacktriangleright$  Include in join result non-matching tuples

▶ Result tuple padded with NULL values

#### Variants

- ▶ FULL: non-matching tuples in both relations included in result
- ▶ LEFT: only non-matching tuples in left relation included in result
- RIGHT: only non-matching tuples in right relation included in result

# Outer Joins

#### *Reserves Sailors*

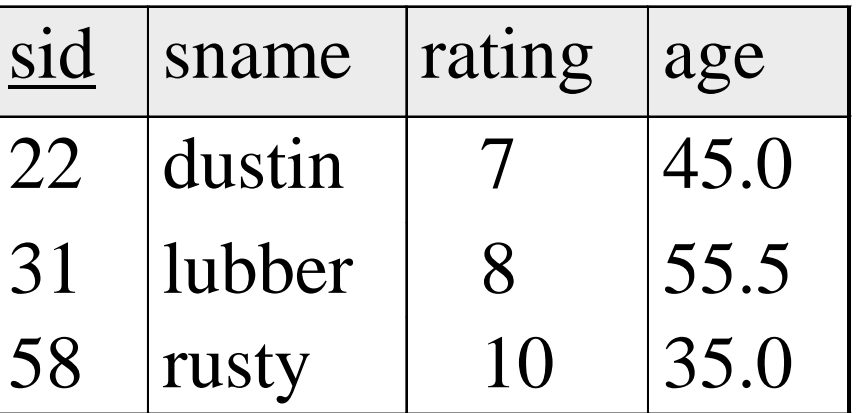

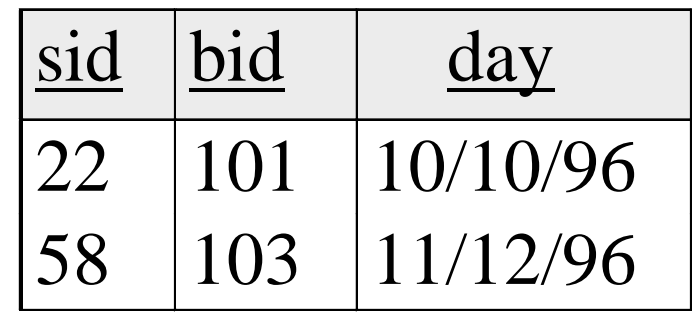

SELECT sid, sname, rating, age, bid, day

FROM Sailors **NATURAL LEFT OUTER JOIN** Reserves

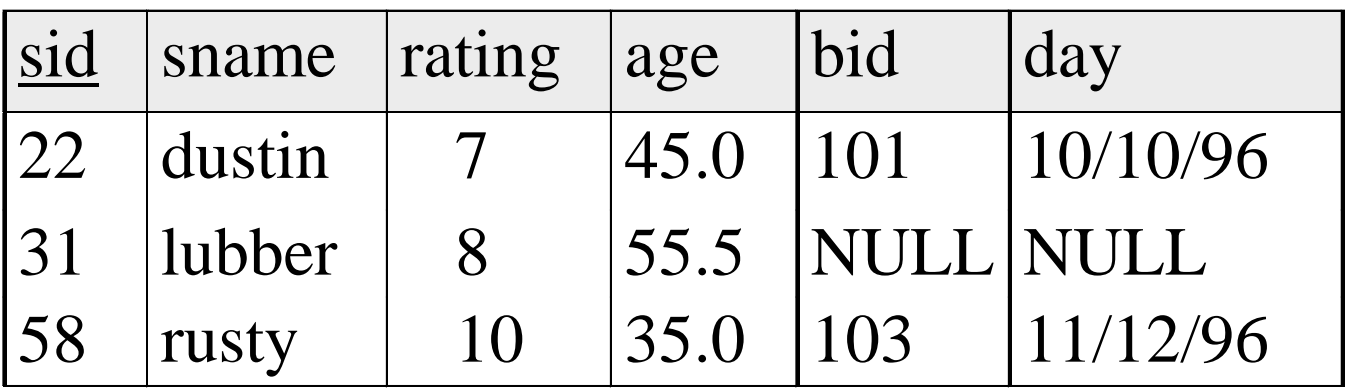

### Join Expressions

#### ▶ SQL shorthands for expressions we already saw

Cross Product:

### Sailors **CROSS JOIN** Reserves

Condition Join:

#### Sailors **JOIN** Reserves **ON <condition>**

Natural Join:

#### Sailors **NATURAL JOIN** Reserves

Usage Example: SELECT \* FROM Sailors **JOIN** Reserves **ON** Sailors.sid=Reserves.sid

# Integrity Constraints (Review)

- An IC describes conditions that every *legal instance* of a relation must satisfy.
	- **Inserts/deletes/updates that violate IC's are disallowed.**
- ▶ Types of IC's:
	- ▶ domain constraints
		- Field values must be of right type always enforced
	- **Perimary key constraints**
	- $\triangleright$  foreign key constraints
	- general constraints

# Sample Schema

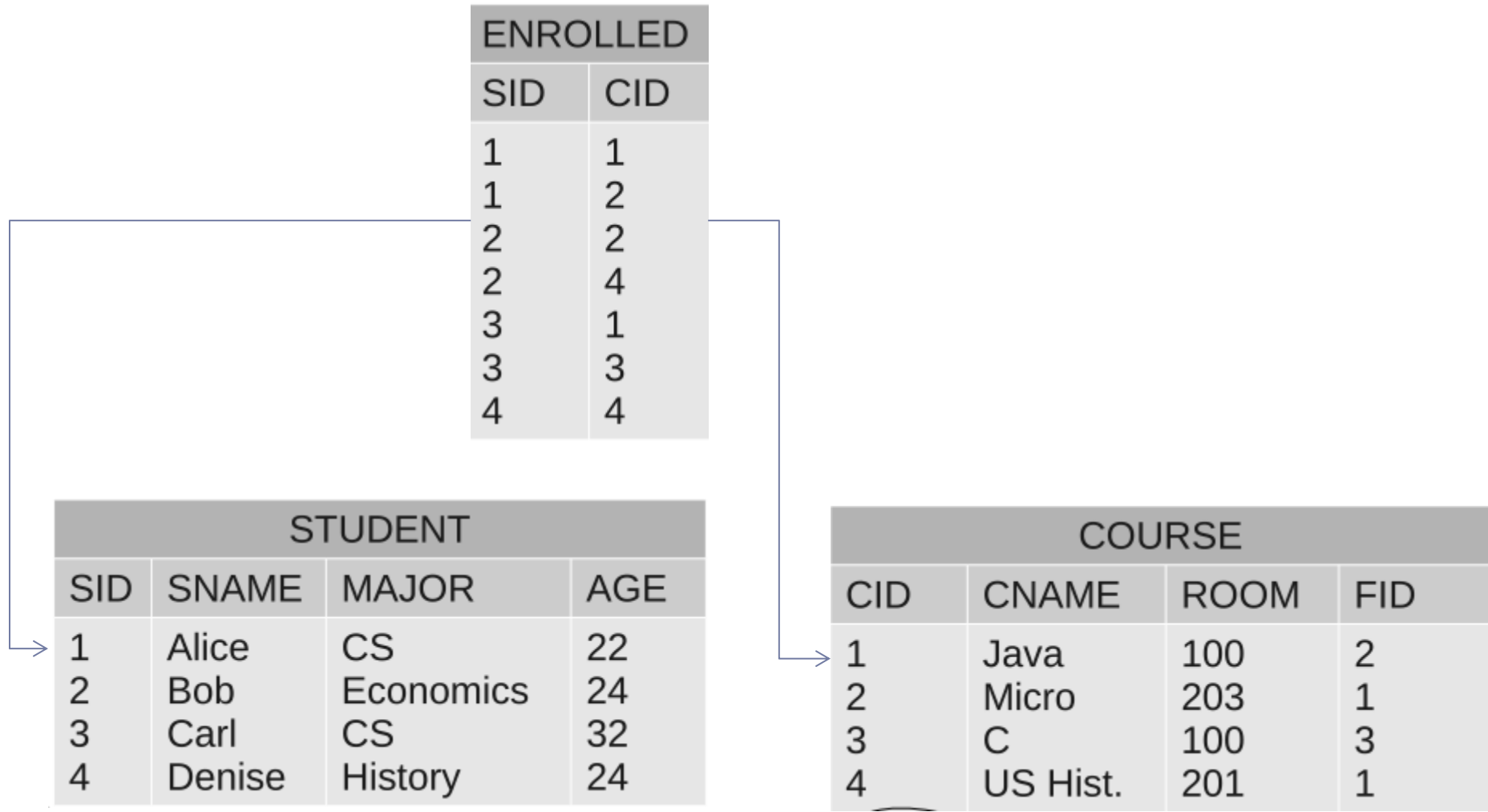

# Enforcing Referential Integrity

- What should be done if an *Enrolled* tuple with a non-existent student id is inserted?
	- *Reject the insert!*
- What should be done if a *Students* tuple is deleted?
	- ▶ Delete all *Enrolled* tuples that refer to it
		- Correct as far as IC is concerned, but data is lost!
	- ▶ Disallow deletion of a Students tuple that is referred to
		- **▶ More appropriate in practice**
	- Set sid in Enrolled tuples that refer to it to a *default sid*
		- ▶ Or, set it to NULL

# Referential Integrity in SQL

- ▶ SQL/92 and SQL:1999 support all options on deletes and updates.
	- Default is NO ACTION (*delete/update is rejected*)
	- CASCADE (delete/update all tuples that refer to deleted/updated tuple)
	- ▶ SET NULL / SET DEFAULT (sets foreign key value of referencing tuple)

CREATE TABLE Enrolled (sid CHAR(20) default '00', cid CHAR(20), grade CHAR(2), PRIMARY KEY (sid,cid), FOREIGN KEY (sid) REFERENCES Students (sid) ON DELETE SET DEFAULT ON UPDATE CASCADE)

# Complex Constraints: CHECK clause

- ▶ Useful when more general ICs than keys are involved
- ▶ Can use queries to express constraint
- ▶ Constraints can be named
- ▶ Not checked if table is empty!
- Standalone CHECK for single table only!

CREATE TABLE Sailors ( sid INTEGER, sname CHAR(10), rating INTEGER, age REAL, PRIMARY KEY (sid), **CONSTRAINT** RatingRange **CHECK** ( rating >= 1 AND rating  $\leq$  = 10) )

# Complex Constraints: Assertions

- *Number of boats plus number of sailors is < 100*
- ▶ Not associated with a particular table
	- ▶ Constraint may apply to multiple tables!

```
CREATE ASSERTION smallClub
CHECK
( 
  (SELECT COUNT (S.sid) FROM Sailors S)
 + (SELECT COUNT (B.bid) FROM Boats B) < 100 
)
```